# **CMEPS**

## A New Coupling Infrastructure for CESM and NOAA Unified Forecast System (UFS)

*Mariana Vertenstein CESM Software Engineering Group*

*Rocky Dunlap, Jim Edwards, Ufuk Turuncoglu (NCAR) Denise Worthen (NOAA/EMC)***CAR** 

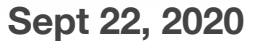

# **Outline**

- **1. What is ESMF/NUOPC?**
- **2. What is CMEPS?**
- **3. What are its benefits to CESM and UFS?**
- **4. What is its current status for CESM and UFS?**
- **5. CMEPS and new ESMF based data model infrastructure (CDEPS)**

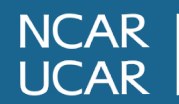

# **1. What is ESMF/NUOPC?**

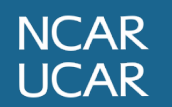

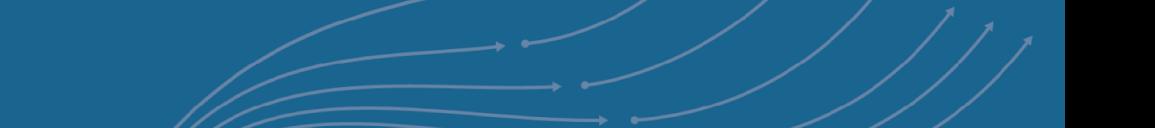

# **What is ESMF/NUOPC?**

#### **ESMF (Earth System Modeling Framework)**

- An open source software for building climate, numerical weather prediction, data assimilation, and other Earth system software applications.
- Provides standard component interfaces and high-performance utilities such as grid remapping and parallel communication.
- Commonly used as as a coupling infrastructure layer for modeling systems made up of multiple components,
- The *de-facto coupling infrastructure* for Navy, NOAA, NASA and now CESM

#### **NUOPC(National Unified Operational Prediction Capability)**

- A software layer on top of ESMF
- Provides conventions and new building blocks for using ESMF.
- Simplifies the technical interoperability of model components so they can be easily shared across different coupled systems

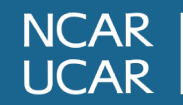

# **2. What is CMEPS?**

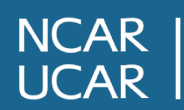

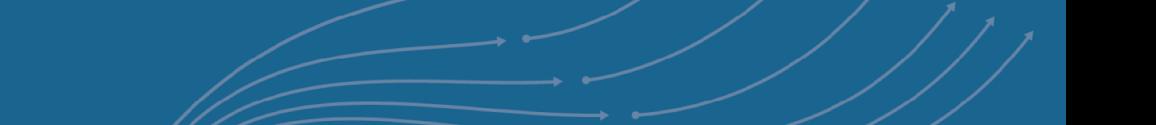

#### **Current CESM2 Coupling No clear separation between driver and "hub"**

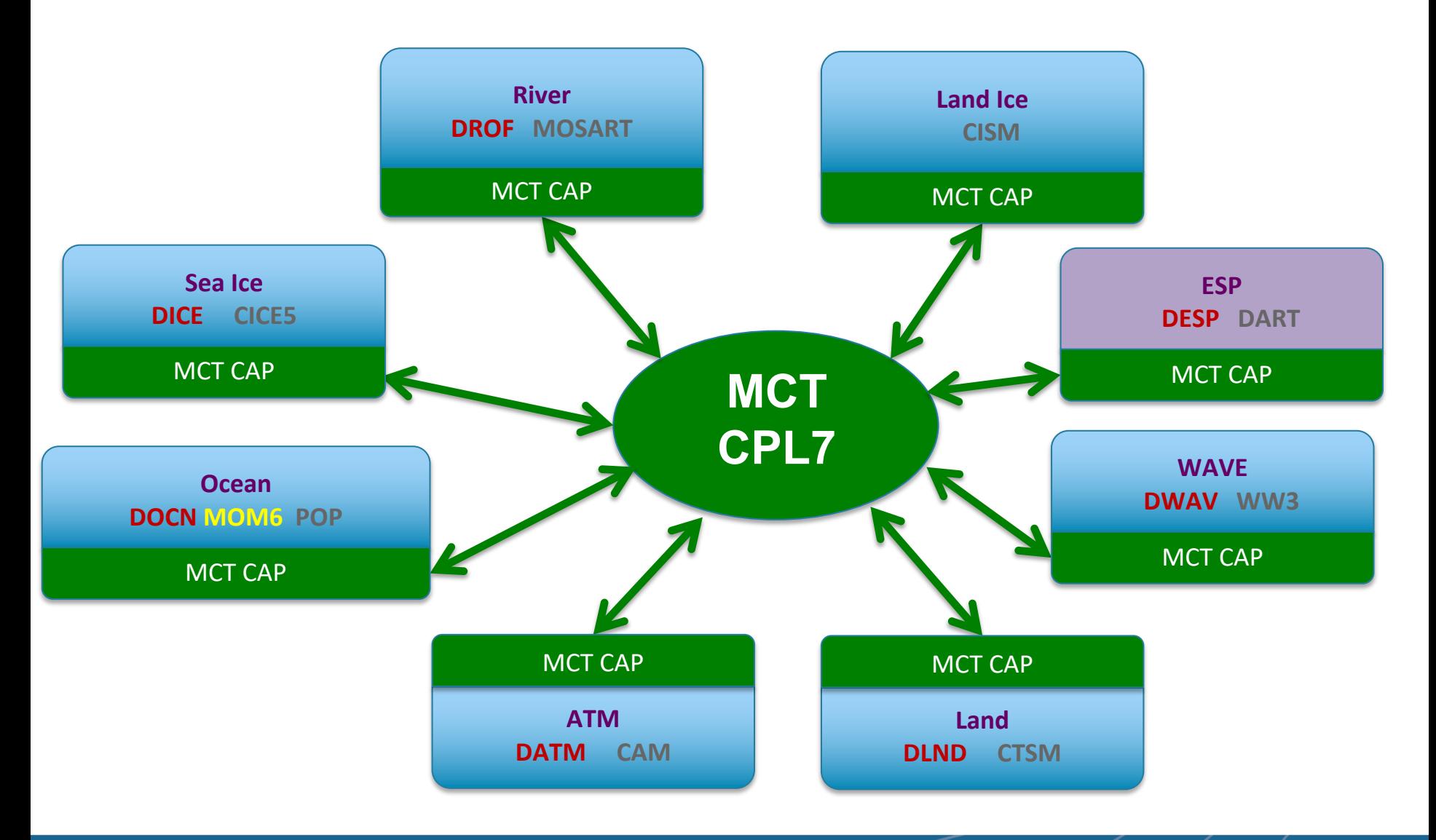

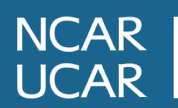

**CMEPS is now just another component and can be shared Drivers can be model specific**

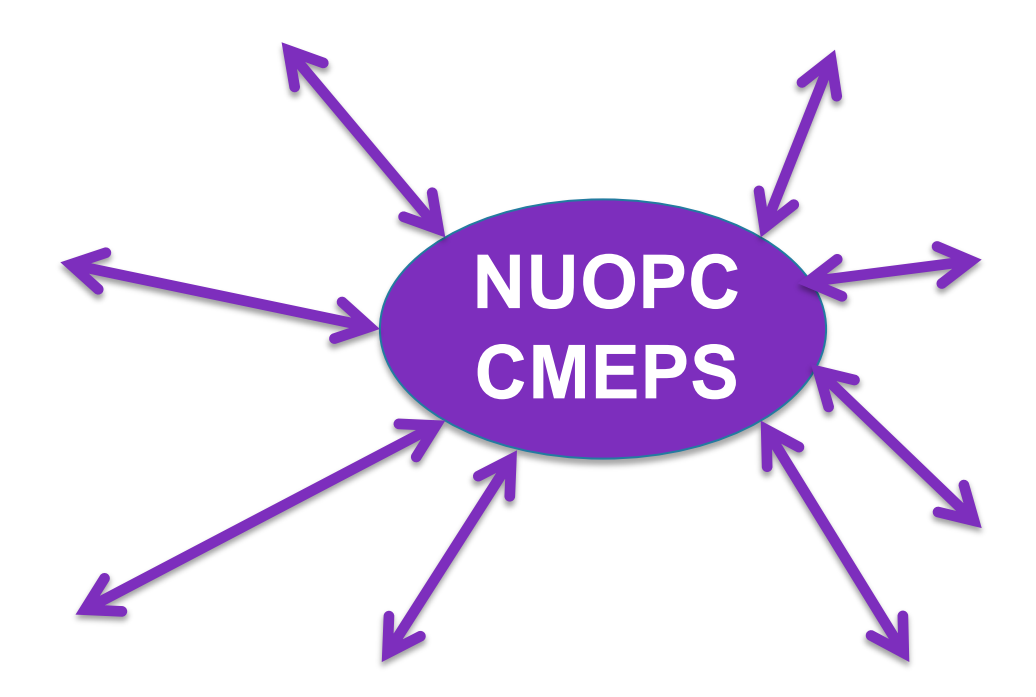

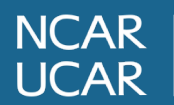

## **CMEPS enables new functionality and collaborations**

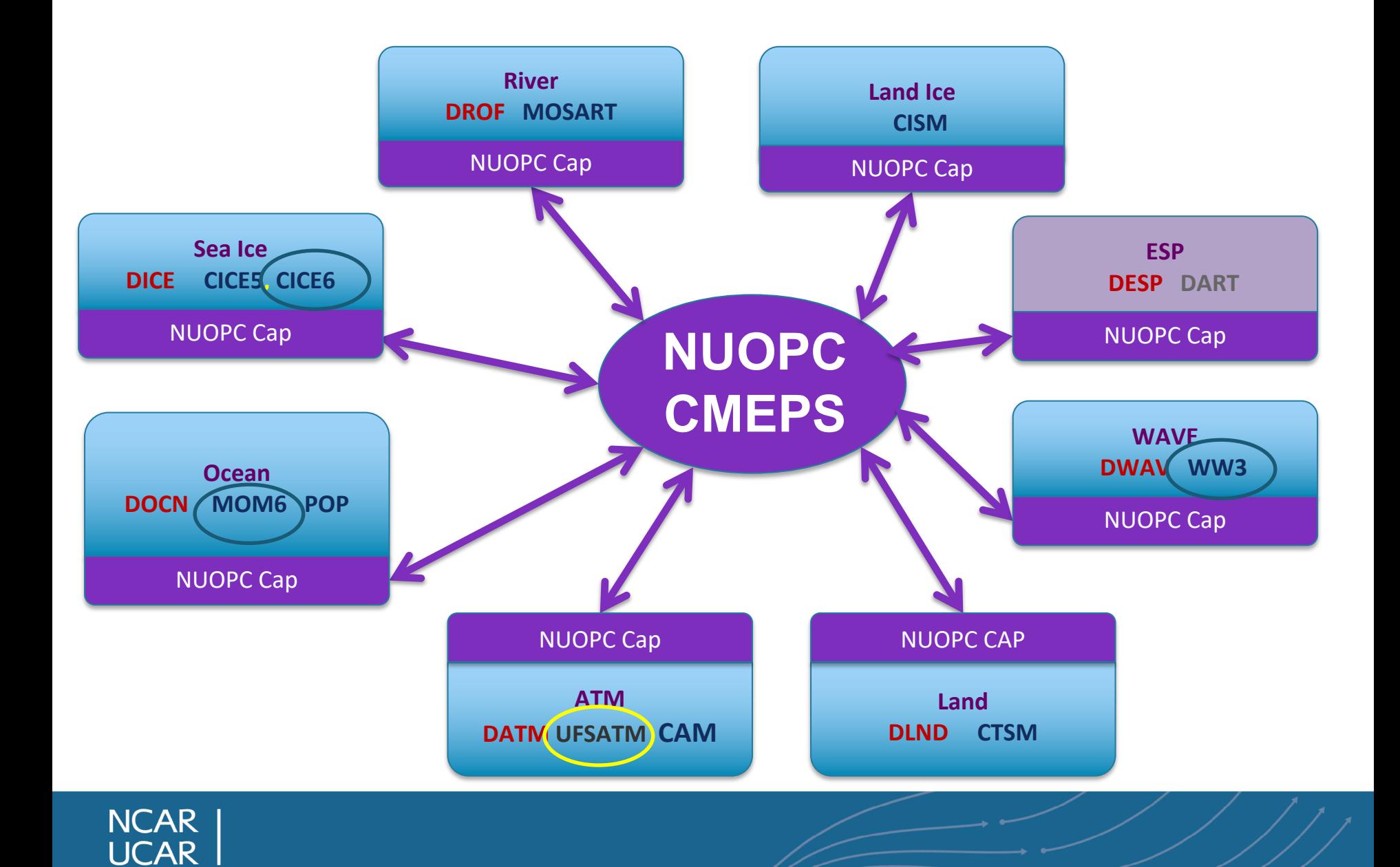

# **What is in the CMEPS name?** *Community Mediator for Earth Prediction System*

**https://github.com/ESCOMP/CMEPS**

## ● **Community**

- collaboration between NCAR, NOAA/EMC, and NOAA/GFDL;
- $\circ$  developed openly on GitHub to allow community code contributions encourage collaboration and innovation

#### **Mediator**

A NUOPC-compliant coupler designed to flexibly couple configurations. atmosphere, land, ocean, wave, sea ice, and land ice components hub-and-spoke architecture

#### **Earth Prediction Systems**

 $\circ$  Currently being used in NCAR's Community Earth System Model (C NOAA's UFS Subseasonal-to-Seasonal application, and NOAA's H Analysis and Forecast System (HAFS)

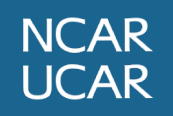

10

# **3. Benefits of CMEPS**

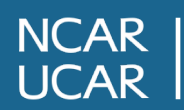

## **CMEPS Provides New Coupling Capabilities**

#### **Mediator:**

• Parallel online generation of remapping weights - no more mapping files!

#### **Driver**

Data driven run sequence -can easily see lags in model evolution

#### **Connectors:**

- Automatic transfer of grids/meshes from components to the mediator
- Optimization options including reference sharing and componentlevel threading

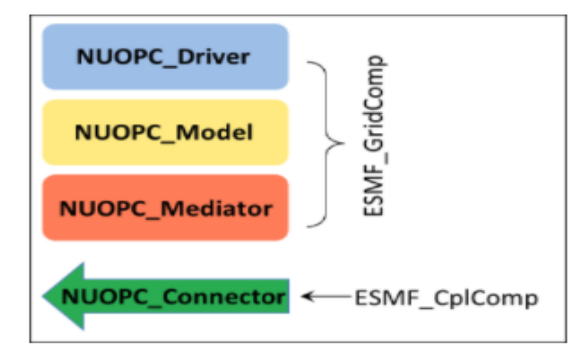

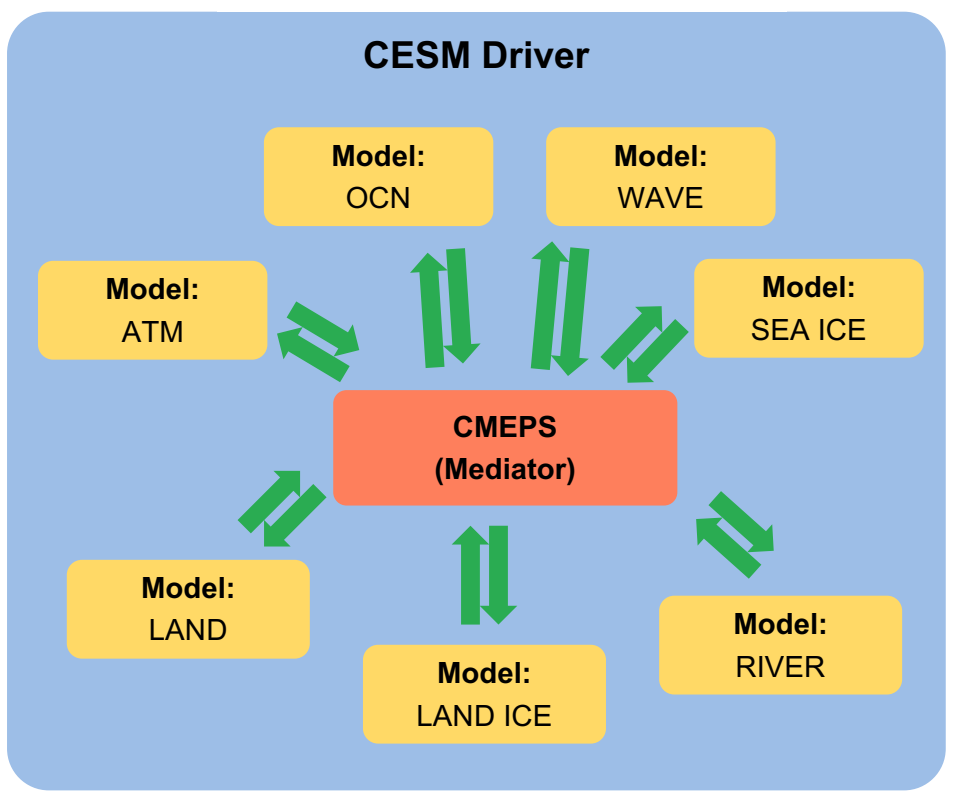

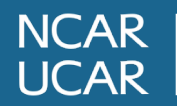

Run-time generation of mapping weights will make experimenting with regionally refined grids easier including 2<sup>nd</sup> order conservative

> Regional refinement in CAM6 (AMIP) with the Spectral Element (SE) dynamical core

Precipitable water 23 Sept – 03 Oct 1981; 111 km -> 14 km

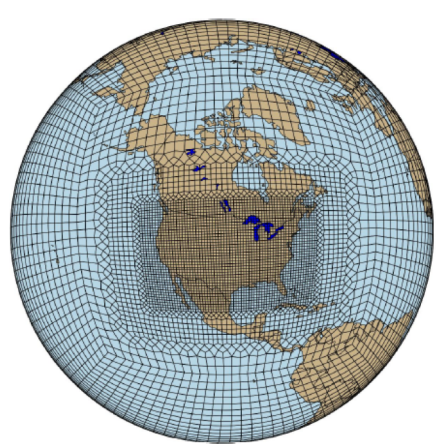

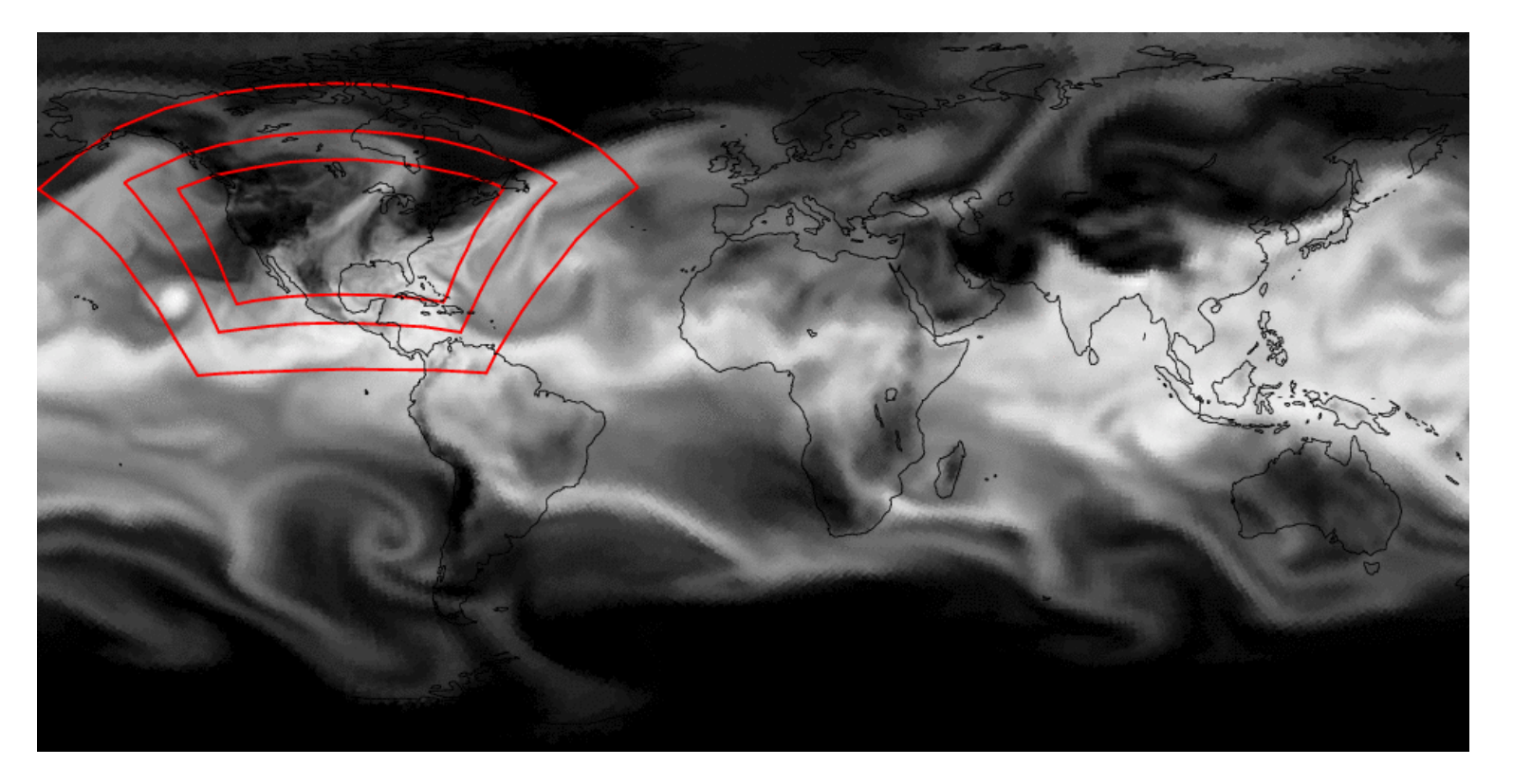

Colin Zarzycki and Andrew Gettelman

## **Easy to See and Modify Run Sequence**

@1800 MED med phases prep ocn accum avg MED -> OCN :remapMethod=redist **OCN** @900 MED med phases prep atm MED med\_phases\_prep\_ice MED -> ATM :remapMethod=redist MED -> ICE :remapMethod=redist ATM ICE ATM -> MED :remapMethod=redist ICE -> MED :remapMethod=redist MED med\_fraction\_set MED med phases prep\_ocn\_map MED med phases aofluxes run MED med phases prep\_ocn\_merge MED med\_phases\_prep\_ocn\_accum\_fast MED med phases history write  $\circledR$ OCN -> MED :remapMethod=redist MED med phases restart write  $@$ 

- Current MCT/CPL7 run sequence is *several thousand lines* of complex code
- CMEPS run sequence is generated automatically
- Simple syntax for specifying driver looping structure and order of component execution
- Components can have multiple named phases
- Run sequence can be changed without recompiling
- Sequential and concurrent execution

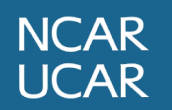

# **Easy to See and Modify Run Sequence**

@1800 ◀ MED med phases prep ocn accum avg MED -> OCN :remapMethod=redist **OCN** @900 MED med phases prep atm MED med phases prep ice MED -> ATM :remapMethod=redist MED -> ICE :remapMethod=redist ATM ICE ATM -> MED :remapMethod=redist ICE -> MED :remapMethod=redist MED med\_fraction\_set MED med phases prep\_ocn\_map MED med phases aofluxes run MED med phases prep\_ocn\_merge MED med\_phases\_prep\_ocn\_accum\_fast MED med phases history write  $\circledR$ OCN -> MED :remapMethod=redist MED med phases restart write  $\circleda$ 

- Simple syntax for driver looping structure - component coupling frequency and order of component execution
- Connectors transfer data between mediator and components and are generated automatically – no user code
- Components can have multiple named phases
- Run sequence can be changed without recompiling
- Sequential and concurrent execution in separate runtime configuration

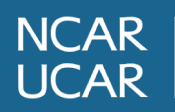

## **Benefits of Sharing a Mediator**

- CMEPS currently targets CESM and NOAA/UFS needs
- Unified CAPS (e.g. CICE6, MOM6) standardize coupling
- CMEPS collaboration helped find and resolve bugs in both the mediator and in components that are shared between the modeling system (e.g. MOM6, CICE6)
- Exercising CMEPS with different components and coupling strategies results in much more robust system

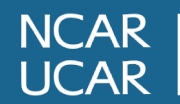

# **4. Status of CMEPS**

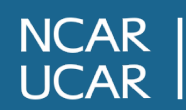

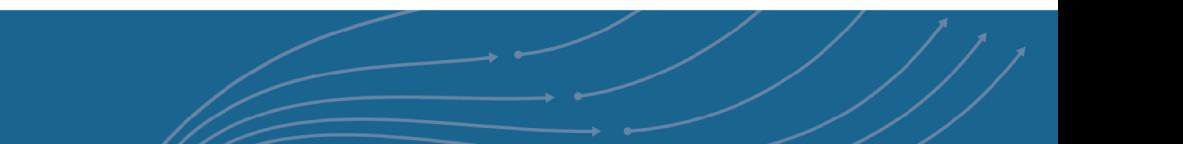

# **Status of CMEPS**

## **CESM:**

- All CESM components are now CMEPS compliant
- Easily swap data and components thereby enabling hierarchical model development (selective activation of feedbacks)
- Validation is underway
- Upcoming introduction of exchange grids for atm/ocn flux calculations

## **NOAA: UFS S2S application:**

– CMEPS coming into NOAA UFS as new operational coupling infrastructure for S2S application

## **NOAA UFS Hurricane application**

– Will enable regional grids with moving nests in one coupling infrastructure

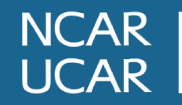

# **5. CDEPS - New CMEPS Compliant Data Models**

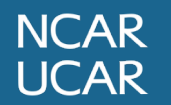

## **Data Models Support Hierarchical Model Development**

- Hierarchical model development approach enables developing/building a modeling system systematically
- Provides ability to turn feedbacks on and off
	- Using forcing data eliminates coupling feedbacks
- Reduces computational overhead for development
	- Enables faster development cycle
- Reduces time spent in debugging and testing
	- Debugging can be done by isolating desired components
	- Lightweight reproducer/s for problems can be setup

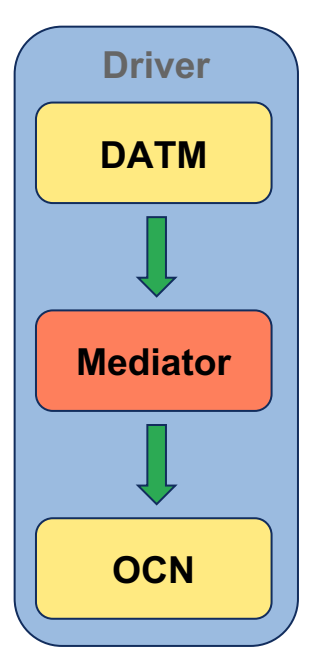

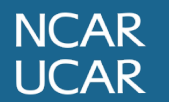

# **New ESMF-based Data models**

#### **Community Data Models for Earth Predictive Systems https://github.com/ESCOMP/CDEPS**

- New data model functionality based on ESMF/NUO
- Compatible with CMEPS
- Regridding capability between forcing data mesh are model mesh
	- Online regridding between forcing data and model mesh
	- Multiple regridding options including conservative regriddi
	- $\circ$  Ability to easily regrid between two horizontal grids with m model levels
	- Ability to do 3d regridding
- Modularity for science specific data model functionally
- Data model share code has interface that can be call directly from prognostic component code base

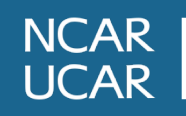

#### **CDEPS Data Flow**

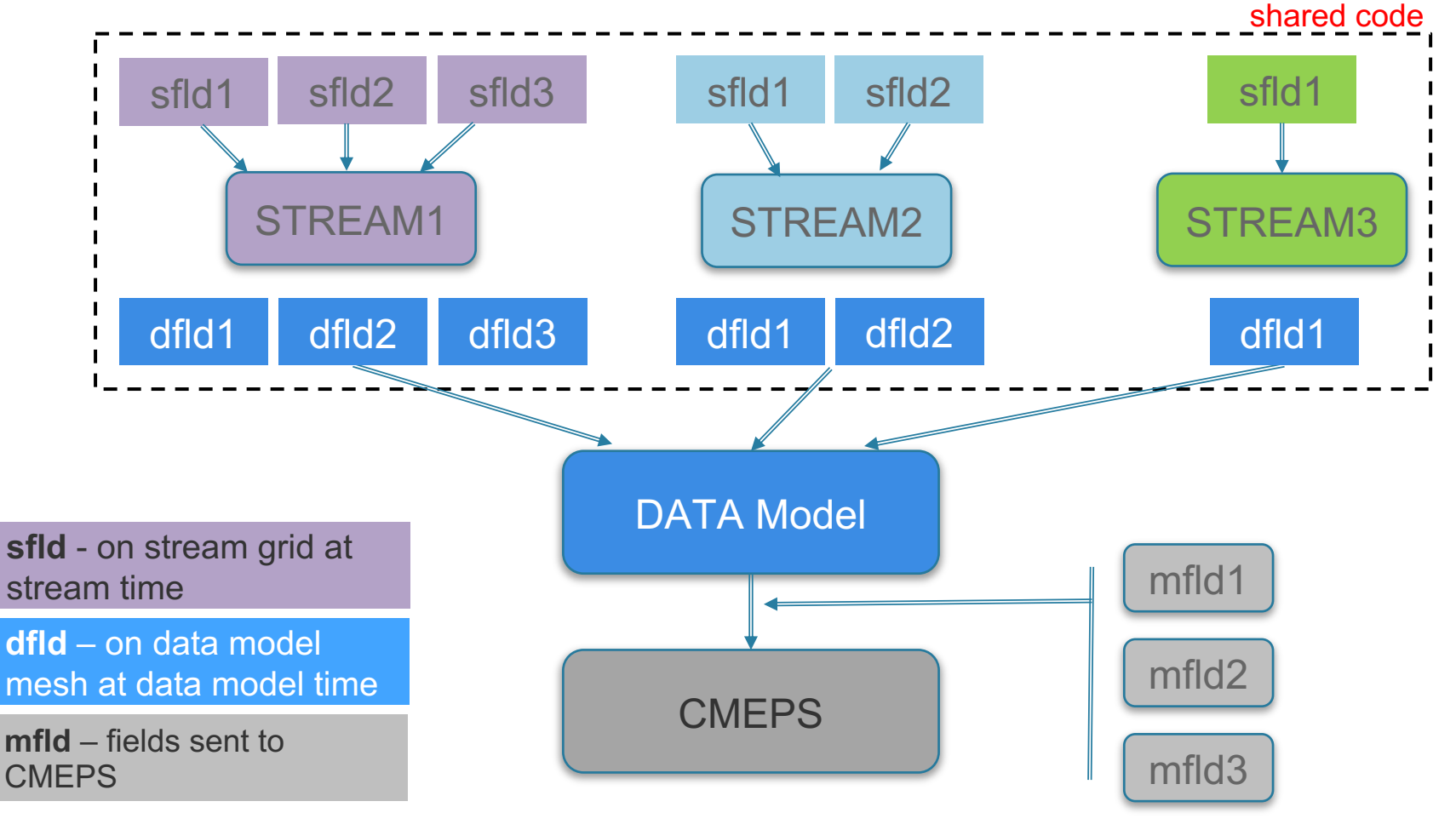

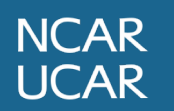

#### **CDEPS In-line Functionality**

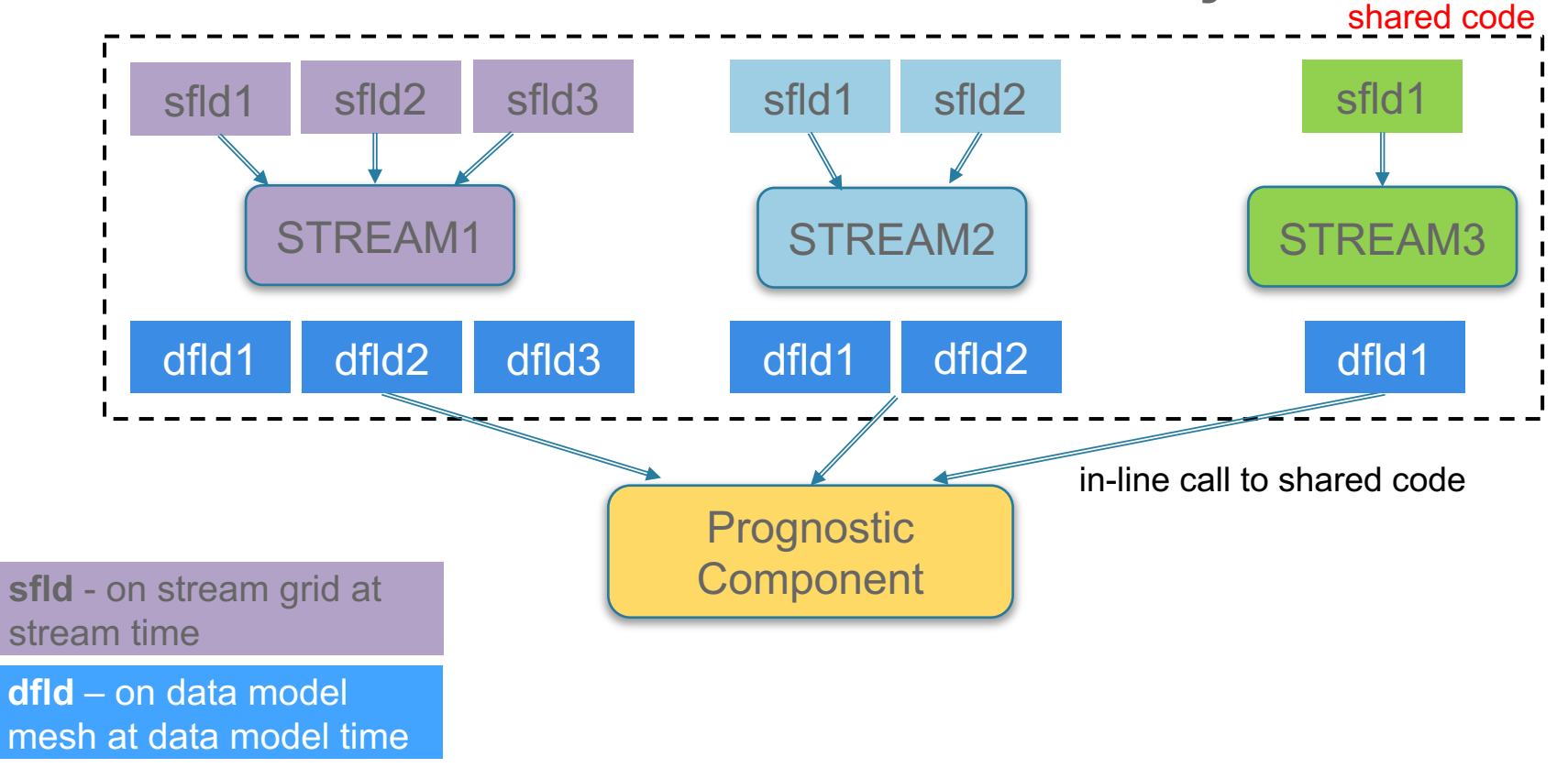

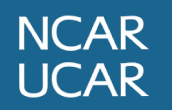

# **Thank you**

# **Questions?**

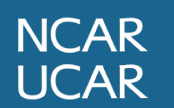